, tushu007.com

<<MasterCAM >>

<<MasterCAM >>

- 13 ISBN 9787560970332
- 10 ISBN 7560970338

出版时间:2011-7

页数:202

PDF

更多资源请访问:http://www.tushu007.com

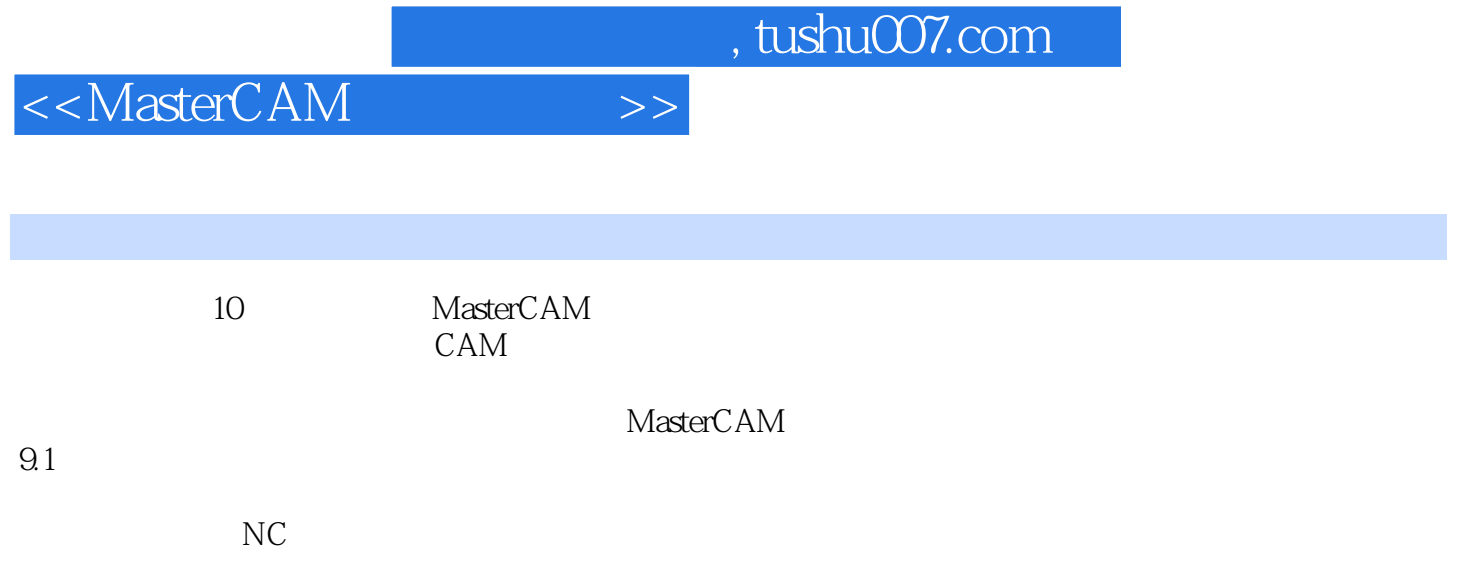

, tushu007.com

<<MasterCAM >>

1 MasterCAM 1 MasterCAM 2 MasterCAM<br>3 MasterCAM MasterCAM 任务4 命令的输入和结束  $5$ 6 MasterCAM 任务7 获取帮助信息 8 MasterCAM  $\overline{2}$   $\overline{2}$  $1$  $\sim$  2 任务3 圆弧的构建 任务4 倒圆角 任务5 曲线的构建 任务6 矩形的构建 任务7 倒角的构建 任务8 文字的构建 任务9 呼叫副图 任务10 椭圆的构建 任务11 多边形的构建  $\frac{12}{3}$ 项目3 几何图形的编辑 任务1 修整  $\overline{c}$  任务3 删除 任务4 二维绘图实例 项目4 图形的标注  $1$  $\sim$  2  $5$  $1$  $\sim$  2 任务3 线架模型 任务4 曲面的基本概念  $5$  任务6 构建昆氏曲面 任务7 构建旋转曲面 任务8 构建扫描曲面 任务9 构建牵引曲面 10 **10**  任务11 曲面偏移 12 任务13 曲面熔接 任务14 曲面曲线

, tushu007.com

<<MasterCAM >>

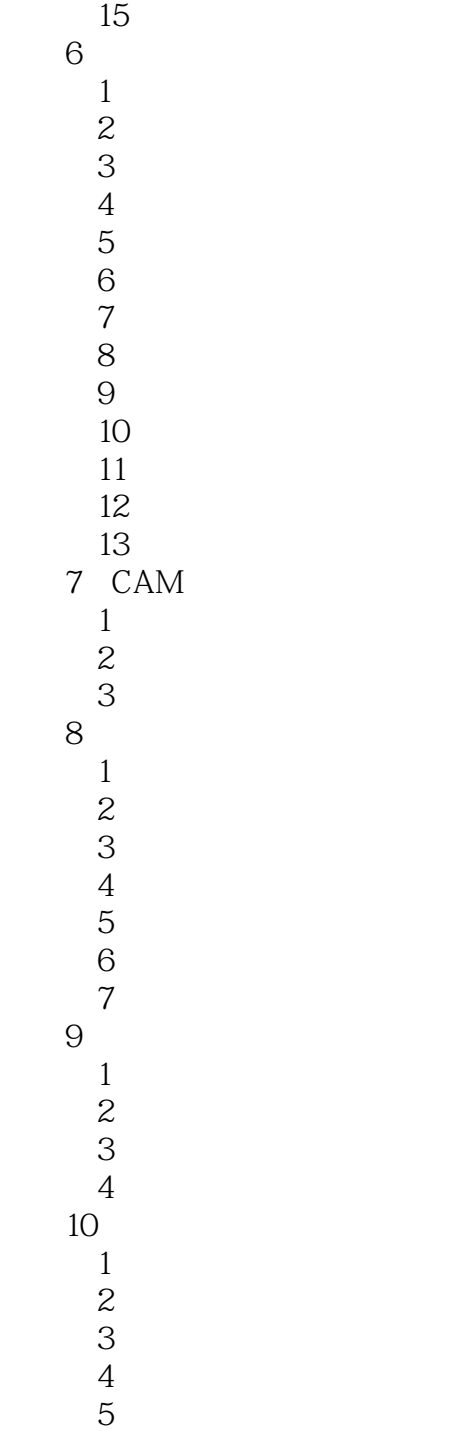

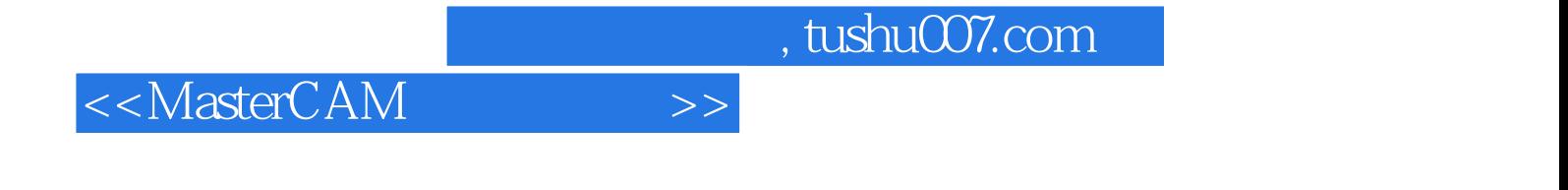

MasterCAM

MasterCAM

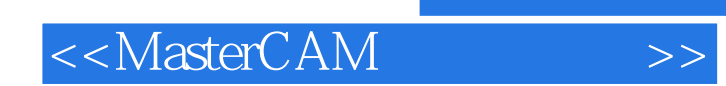

本站所提供下载的PDF图书仅提供预览和简介,请支持正版图书。

更多资源请访问:http://www.tushu007.com

 $,$  tushu007.com